# Draw Inv mass & MM2 in Skim Files

Taehee Song

#### Problem

4242, 4244, 4245, 4248, 4249 Runs

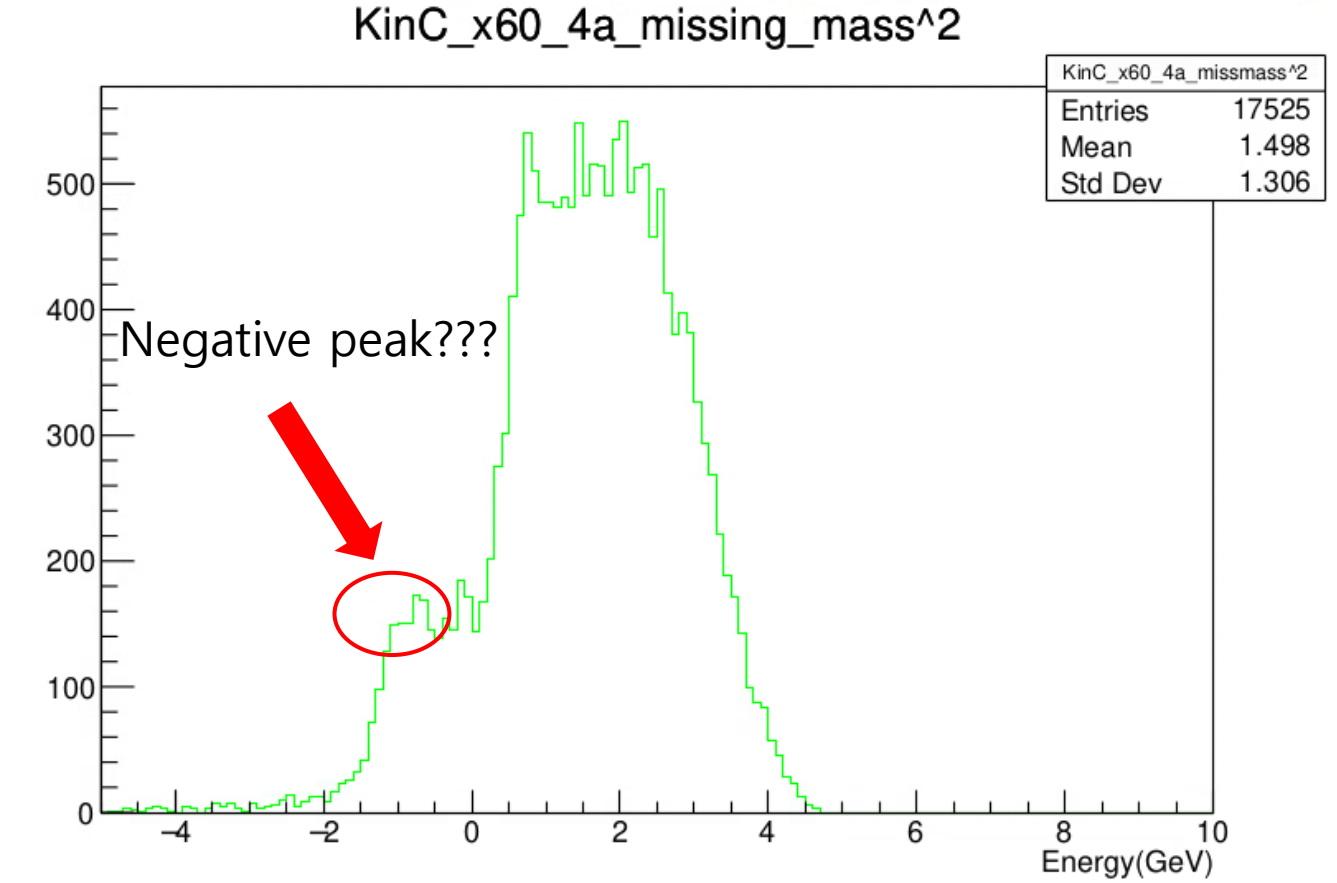

2024-04-01 月曜日

#### Compare each runs

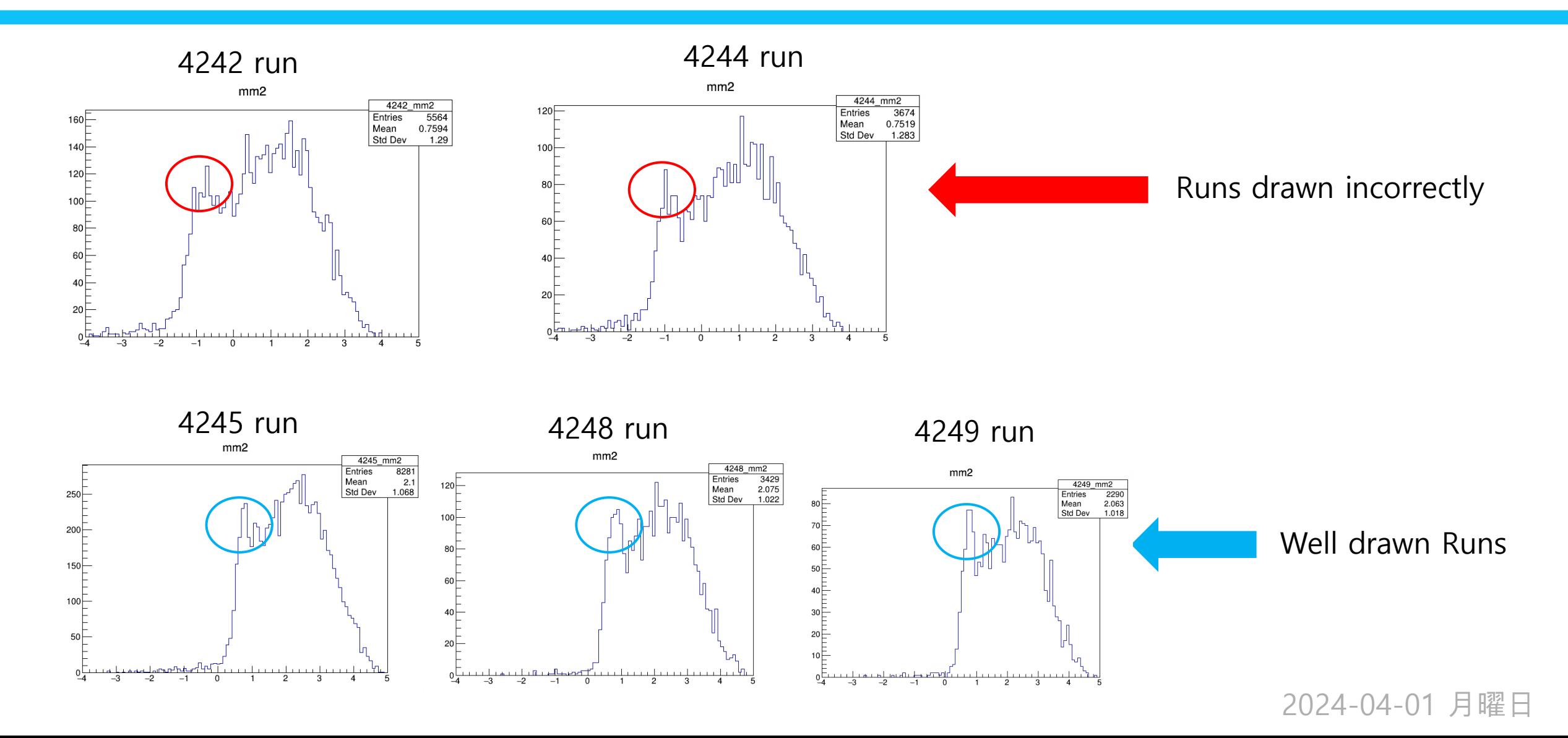

#### Add 4283,4284 Runs

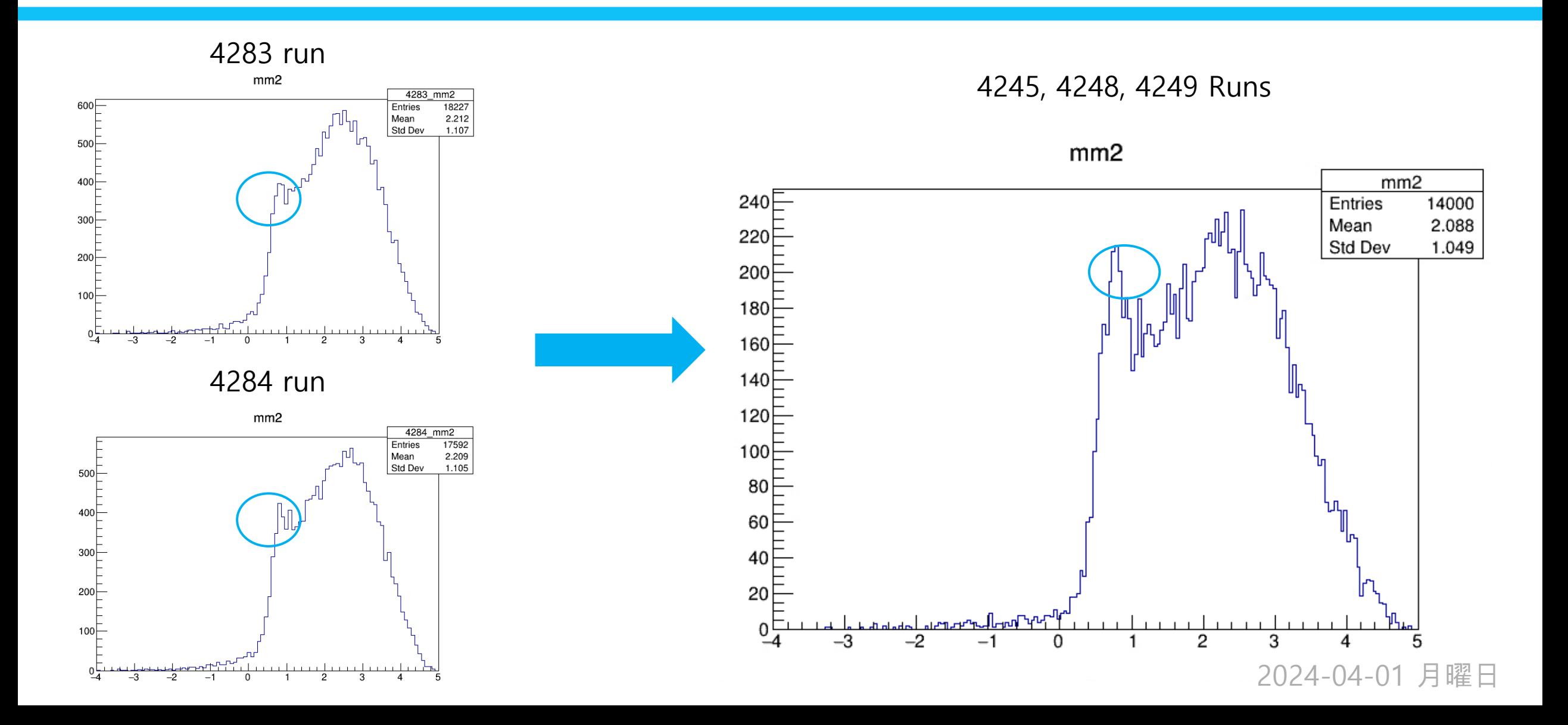

## Used run and Kinematic

- KinC\_x\_60\_3:1990,1991,1992,1993
- KinC\_x\_60\_3': 2795,2796,2797,2798,2799,2800,2801
- Kin\_x\_36\_3: 2072,2082,2085,2159
- KinC\_x\_60\_2: 3515,3516,3518,3519,3520,3629,3630,3631,3632
- KinC\_x\_60\_2': 3575,3576,3579,3613,3614,3615,3648,3649,3650,3651
- Kin\_x\_36\_5: 3774,3778,3779
- KinC\_x36\_5': 4011,4012,4013,4014,4015
- KinC\_x50\_2': 3794,3796,3797,3798,3848
- KinC\_x50\_2": 3820,3823,3824,3825,3826

KinC\_x50\_3': 3919,3920,3940,3941

KinC\_x50\_3": 3953,3954,3957,3958,3962

KinC\_x60\_3a: 4064,4065,4066,4067,4068

KinC\_x60\_3b: 4088,4089,4090,4091,4092

KinC\_x60\_4a: 4245,4248,4249

KinC\_x60\_4b: 4263,4266,4267

Kin\_x\_36\_6: 4864,4865,4866,4867,4868

## What's different from last time?

- 1. Change Cluster time cut
- Solved the problem of small of events in a specific runs.
- 1. Change Cluter Z position

The ClusZ value of certain runs is incorrect.

Apply  $\pm 2$  cut from Maximum value

Create and use constants directly.

#### E.g. 4064 Run have 400cm

 $int z = 300$ ;

 $\mathcal{F}$ 

 $\mathcal{F}$ 

 $\mathbf{r}$ 

 $\mathcal{F}$ 

**if** (RunNo > 3700) {

**if** (RunNo > 4633) {

**if** (RunNo > 4965) {

**if** (RunNo > 5350) {

 $z = 400$ ;

 $z = 600$ 

 $z = 400$ 

 $z = 300$ 

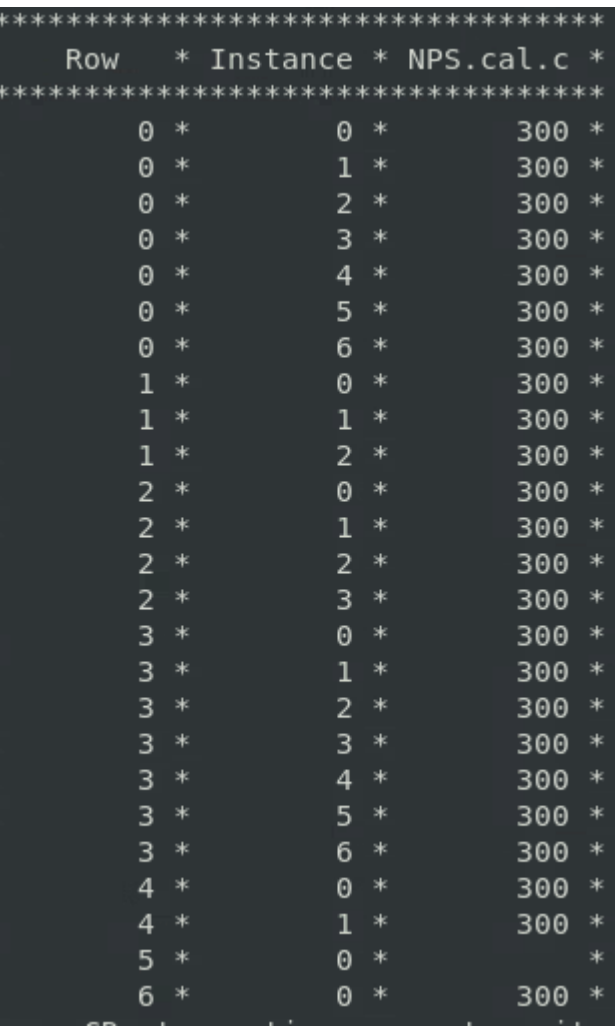

#### NPS.cal.clusZ of 4064 Run.

#### Result: Draw missing mass

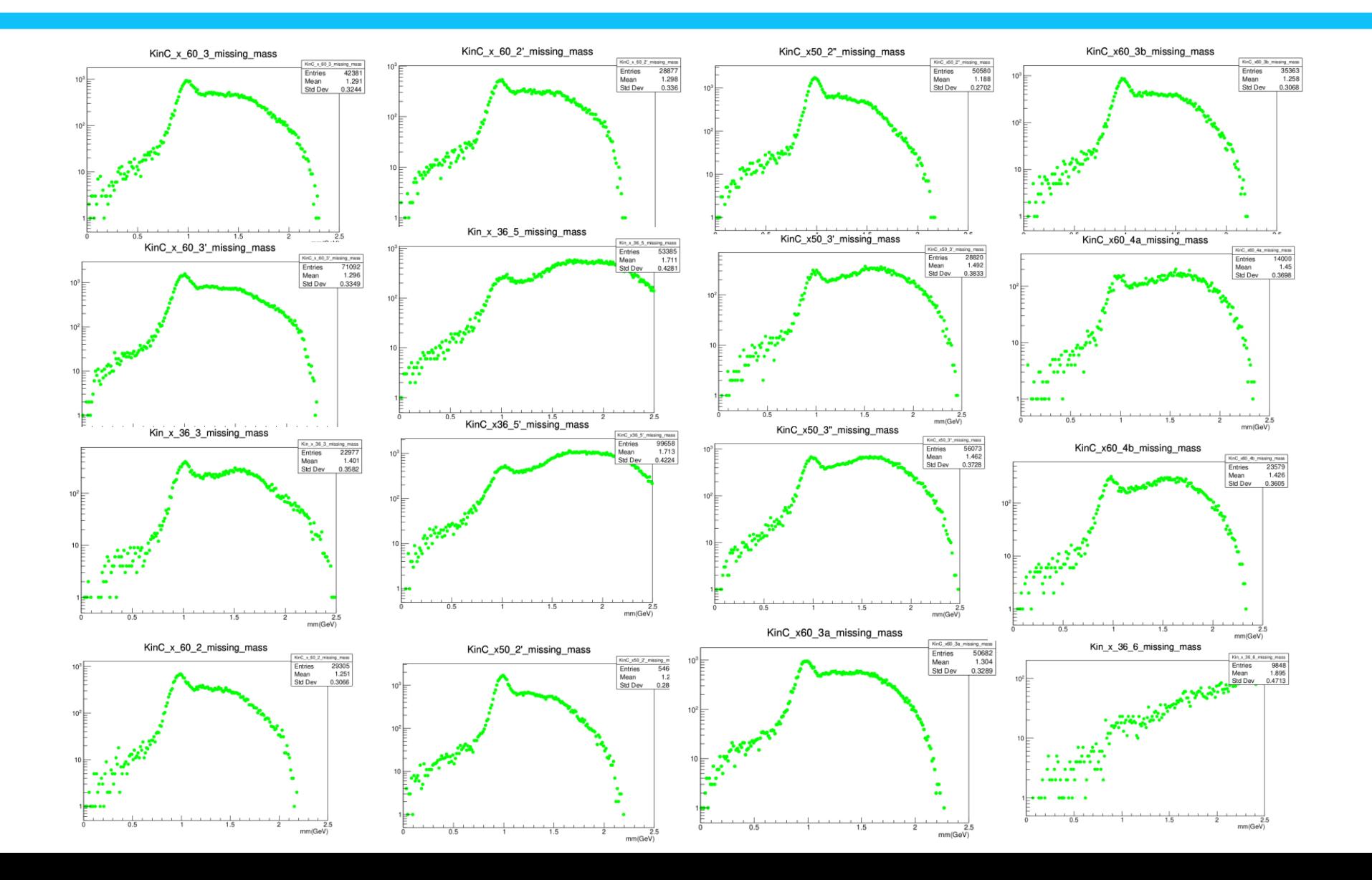

2024-04-04 木曜日

## Make plots 1721 run to 5463 run

- Found good runs using Peter's text file.
- Runs with amu other than 1.01, 2.01, or 26.98 were not used.
- When using the jcache get command
- for certain files, a message appears saying "not in tape library".
- Files with additional errors were not used (Detailed information is provided on the next page.)

1729 10.538 20.58 1.01 300 0.940815 1730 10.538 20.58 1.01 300 0.940815 1731 10.539 20.58 1.01 300 0.940815 1732 10.539 20.58 1.01 300 0.940815 10.539 20.58 1.01 300 0.940815 1735 10.539 20.58 2.01 300 0.936157

Part of Peter's txt file that I modified [Run Number, beamEne, NPS angle, target(amu), clusZ,target(GeV)]

## Various errors in files

#### ifarm1801.jlab.org> root nps hms skim 5149 1 -1.root

Welcome to ROOT 6.22/06 https://root.cern (c) 1995-2020, The ROOT Team; conception: R. Brun, F. Rademakers Built for linuxx8664qcc on Nov 27 2020, 15:14:08 From tags/v6-22-06@v6-22-06 Try '.help', '.demo', '.license', '.credits', '.quit'/'.q'

#### $root [0]$

Attaching file nps hms skim 5149 1 -1.root as file0... Warning in <TFile::Init>: file nps hms skim 5149 1 -1.root probably not closed, trying to recover Warning in <TFile::Init>: no keys recovered, file has been made a Zombie (TFile \*) nullptr  $root [1] .q$ 

5149 A message appears saying that run is a zombie file.

I don't know if it's because I didn't close the file properly.

.he /lustre19/expphy/cache/hallc/c-nps/analysis/online/replays/production/nps hms skim 4745 1 -1.root 0x00007f3fe661060c in waitpid () from /lib64/libc.so.6 0x00007f3fe658df62 in do system () from /lib64/libc.so.6 0x00007f3fe761eb54\_in\_TUnixSystem::StackTrace() () from /u/apps/root/6.22.06/root/lib/libCore.so.6.22 0x00007f3fe1920258 in cling::MultiplexInterpreterCallbacks::PrintStackTrace() () from /u/apps/root/6.22.06/root/lib/lib 0x00007f3fe191f673 in cling runtime internal throwIfInvalidPointer () from /u/apps/root/6.22.06/root/lib/libCling.so 0x00007f3fe7e546f0 in ?? () 0x0000000000000049 in ?? () 00000030 in ?? () 0x00007f3fd3182c88 in ROOT::GenerateInitInstanceLocal(std::vector<std::unique ptr<TF1AbsComposition, std::default delet e<TF1AbsComposition> >, std::allocator<std::unique ptr<TF1AbsComposition, std::default delete<TF1AbsComposition> > > > on: t\*)::isa proxy () from /u/apps/root/6.22.06/root/lib/libHist.so.6.22.06 #10 0x0000000000000000 in ?? () \*\*\* Break \*\*\* segmentation violation There was a crash. This is the entire stack trace of all threads: 0x00007f3fe661060c in waitpid () from /lib64/libc.so.6 0x00007f3fe658df62 in do system () from /lib64/libc.so.6 0x00007f3fe761eb54\_in\_TUnixSystem::StackTrace()() from /u/apps/root/6.22.06/root/lib/libCore.so.6.22

#### Segmentation violation error occurs only in 4745run.

#### 2024-04-08 月曜日

## Add ClusT Info

- Calculate the maximum cluster time of the NPS.cal.clusT branch in the range of 1721 run to 5463 run
- Use  $\pm$  2 of the maximum value as a cut (May change in the future)

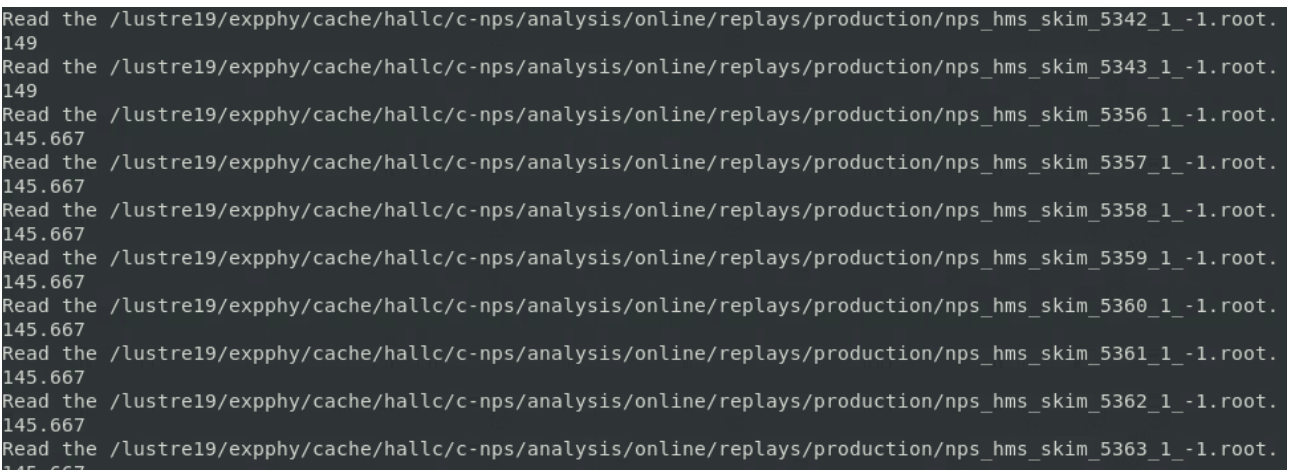

This is a screenshot of the code that generates the maximum value of clusT in action.

(It took more than a day!)

## Next plan

• Currently, three plots are being drawn divided by LD2, LH2, and Dummy target.

(Still running the code, Probably finished before Thursday)

- After drawing 3 plots, plots with the same kinematics will be combined and drawn (drawing with 3 targets).
- generate pi0 yield using the given information.